## **Le coefficient de prédiction génétique. Son intérêt pour les sélectionneurs**

Le coefficient de prédiction génétique ou *CPG* (Baradat, 1976) est le développement logique de la notion d'héritabilité généralisée (Gallais, 1973). Ce paramètre étend la notion d'héritabilité à deux caractères différents. L'héritabilité d'un caractère  $\chi^l$ ,  $h^2(\chi^l)$ , est le  $h^2(X^l)$ , est le  $h^2(X^l)$ , est le coefficient de régression de la valeur génétique de ce caractère sur sa valeur phénotypique. On peut également la considérer comme un coefficient de régression standardisé, c'est-à-dire normé par l'écart-type phénotypique du caractère. Ainsi, l'héritabilité est la fraction de l'écart-type phénotypique dont varie, en espérance, la valeur génétique moyenne d'une population dont la valeur phénotypique moyenne a été déplacée de + 1 écart-type par troncature. Pour deux caractères différents, *X l* et *X l*′ , normé chacun par son écart-type phénotypique, la formule générale du coefficient de prédiction génétique est :

$$
CPG(X^l, X^{l'}) = \frac{\text{cov}_G(X^l, X^{l'})}{\sigma_P(X^l)\sigma_P(X^{l'})}
$$

Le paramètre est sans dimensions et symétrique, comme un coefficient de corrélation. Il est également défini entre  $-1$  et  $+1$  et donne la fraction d'écart-type phénotypique dont sera, en espérance, diminuée (*CPG* négatif) ou augmentée (*CPG* positif) la valeur génétique de l'un des caractères si la moyenne de la population est augmentée d'un écart-type phénotypique pour l'autre caractère. Comme une héritabilité, le *CPG* peut être défini au sens strict (effets génétiques additifs), ou au sens large (effets génétiques totaux). On peut également le définir comme une extension de la notion d'héritabilité familiale, qui n'utilise aucun modèle génétique. La figure 1 schématise la signification biologique du coefficient de prédiction génétique. On voit bien que l'héritabilité d'un caractère n'est autre que le coefficient de prédiction génétique de ce caractère avec lui-même. Il est par ailleurs immédiat que la mesure de l'efficacité relative de la sélection indirecte du caractère *X l* par l'intermédiaire du caractère *X l*′ , par rapport à une sélection directe utilisant sa propre valeur phénotypique, peut être exprimée par :

$$
ER = \frac{|CPG(X^l, X^{l'})| - h^2(X^l)}{h^2(X^l)} = \frac{|CPG(X^l, X^{l'})|}{h^2(X^l)} - 1
$$

Le passage du *CPG* au gain génétique sur *X l* se fait par les formules ci-dessous où *i* désigne l'intensité de sélection et *CV* le coefficient de variation :

- gain génétique absolu :  $\Delta G(X^l) = i_{\sigma} p(X^l) CPG(X^l, X^{l'})$  $X^l$ )CPG $(X^l, X^{l'})$  $\Delta G(X^l) = i_{\sigma} P(X^l) CPG(X^l, X^{l'})$
- $-$  gain génétique relatif :  $\Delta G(X^l) = iCV(X^l)CPG(X^l, X^{l'})$  $X^l$ )CPG $(X^l, X^{l'})$  $G(X^l) = iCV(X^l)CPG(X^l, X^{l'})$

Le coefficient de prédiction génétique défini ci-dessus<sup>1</sup> concerne seulement la sélection massale. Mais il faut également prévoir l'efficacité de la sélection indirecte si l'on utilise une

 <sup>1</sup> En fait, Masatoshi Nei (1960) avait déjà défini ce paramètre sous le nom de cohéritabilité (J.A.Vasquez, communication personnelle). Cette notion fut utilisée telle quelle par certains auteurs, par exemple Bedard *et al.* (1971). Mais le coefficient fut redéfini par la suite comme le rapportde la covariance génétique à la covariance phénotypique (Rao et Goud, 1971 ; Janssens, 1979). Il a été utilisé sous cette nouvelle forme dans un grand

autre méthode de sélection. Baradat (1989) montre comment la généralisation du *CPG* à toute méthode de sélection peut se faire facilement en utilisant la théorie des index. Baradat *et al.* (1995) présentent une synthèse générale de la théorie des index de sélection en y intégrant la notion de sélection indirecte dans un cadre multicaractère.

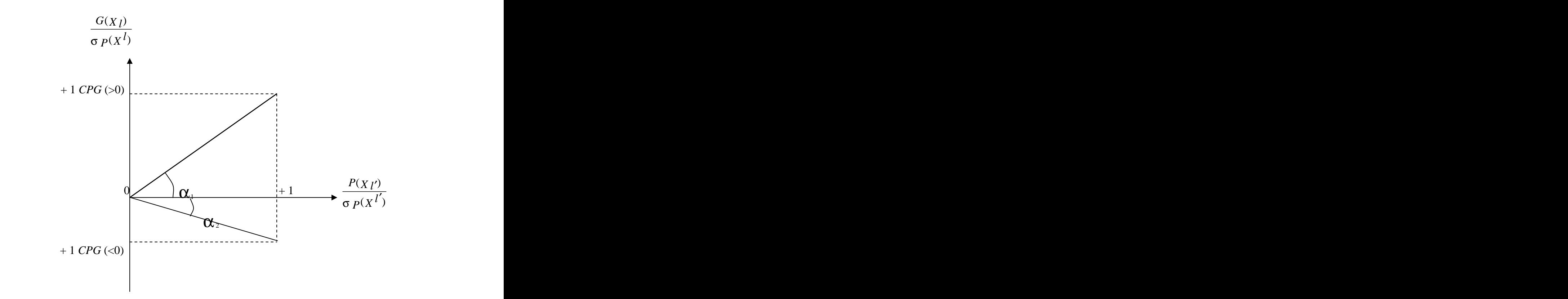

*Fig.*1. *Représentation graphique de la notion de coefficient de prédiction génétique.* Sur cette figure est représentée la réponse corrélée du caractère *X l* (axe des ordonnées), sélectionné par l'intermédiaire du caractère *X l*′ (axe des abscisses). Si l'on déplace la moyenne phénotypique de la population de +1 pour *X l*′ en unité d'écart-type phénotypique, il s'ensuit une réponse en valeur absolue (sélection indirecte) de 1  $CPG(X^l, X^{l'})$  pour le caractère  $X^l$ . La réponse peut être positive ou négative suivant le signe du coefficient de prédiction génétique. L'héritabilité d'un caractère n'est autre que le coefficient de prédiction génétique de ce caractère avec (ou par) lui-même. Dans ce cas, la réponse est, par définition, positive ou nulle.

nombre de références bibliographiques. Nei est donc le véritable père de la notion de régression standardisée du génotype sur le phénotype, mais le terme de cohéritabilité est ambigu, à moins que l'on ne précise qu'il s'agit de la « cohéritabilité de Nei ».

On peut définir un coefficient de prédiction généralise entre un caractère  $X^l$  et un *l* et un index de sélection,  $I(X^l)$ , d'écart-type  $\sigma[T(X^l)]$ , utilisant ce caractère (seul ou associé avec d'autres). La formule donnant le *CPG* généralisé est :

$$
CPG[X^l, I(X^l)] = \frac{\text{cov}_G[X^l, I(X^l)]}{\sigma P(X^l)\sigma[I(X^l)]} = \frac{\sigma[I(X^l)]}{\sigma P(X^l)}.
$$

Il ne reste plus alors qu'à exprimer σ $| I(X^l)|$  dans chaque situation particulière.

Par exemple, dans le cas de la sélection sur test de descendance utilisant des familles de demi-frères de *n* individus issues de parents non consanguins, on obtient pour un index mono-caractère, si le caractère sur lequel est fondé la sélection est  $X^l$ : *l* **:** The state of the state of the state of the state of the state of the state of the state of the state of the state of the state of the state of the state of the state of the state of the state of the state of the state

$$
CPG[x^{l}, I(X^{l})] = \frac{h^{2}(X^{l})}{2\sqrt{\frac{1}{n}[\frac{n-1}{4}h^{2}(X^{l})+1]}}
$$

Si l'on veut obtenir le coefficient de prédiction génétique entre un index construit avec le caractère *X l* et un autre caractère *X l*′ , on peut montrer qu'il suffit de remplacer, dans cette expression,  $h^2(X^l)$  par  $CPG(X^l, X^{l'})$  (en prenant, bien sûr, la valeur absolue de la quantité sous le radical).

$$
CPG[x^{l'}, I(x^{l})] = CPG[x^{l}, I(x^{l'})] = \frac{CPG(x^{l}, x^{l'})}{2\sqrt{\frac{1}{n}[\frac{n-1}{4}|CPG(x^{l}, x^{l'})|+1]}}
$$

Cette formulation est symétrique, comme pour le coefficient de prédiction génétique simple qui ne s'applique qu'à la sélection massale. Elle est très utile pour comparer l'efficacité de diverses méthodes de sélection. En effet, la réponse corrélée d'un caractère ne dépend, pour une méthode de sélection et pour un effectif donné par unité génétique, que d'un seul paramètre, le coefficient de prédiction génétique. Une conséquence est que les propriétés d'un *CPG* généralisé restent les mêmes que celles du *CPG* simple.

Exemple d'un demi-diallèle installé en plantation comparative

Le modèle mixte, avec un effet bloc fixé, s'écrit,  $\mu$  désignant la moyenne générale,  $a_i$  et  $a_i$ et  $a_j$ les aptitudes générales à la combinaison des parents *i* et *j*, *sij* l'aptitude spécifique à la combinaison du couple (*i*,*j*) *k* β l'effet du bloc *k* et *eijkl* la déviation individuelle à la moyenne de famille ajustée au bloc :

$$
y_{ijkl} = \mu + a_i + a_j + s_{ij} + \beta_k + e'_{ijkl}
$$

**Tableau I.** Modèle d'analyse de variance en demi-diallèle avec effets fixés et dispositif en blocs.

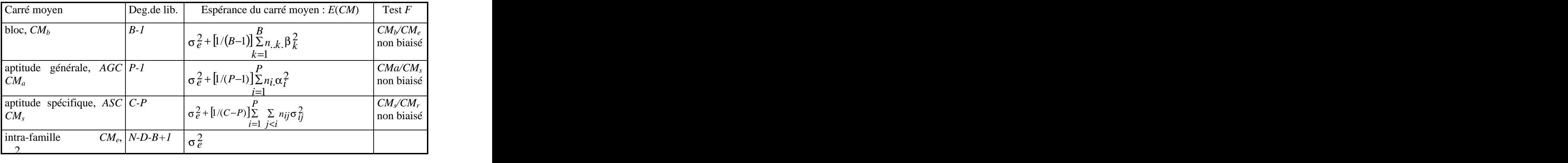

Plan de croisements non-orthogonal sans autofécondations

*B* : nombre de blocs, *P* : nombre de parents, *C* : nombre de croisements, réciproques confondus, *N* : nombre total de plants. Les tests *F* de l'existence de différences entre effets d'*AGC* d'une part et d*'ASC* d'autre part sont réalisés par rapport au *CM* intra-famille. Ils sont tous deux non biaisés.

**Tableau II.** Modèle mixte d'analyse de variance en demi-diallèle avec effets génétiques aléatoires et dispositif en blocs (effet bloc fixé).

Plan de croisements non-orthogonal sans autofécondations

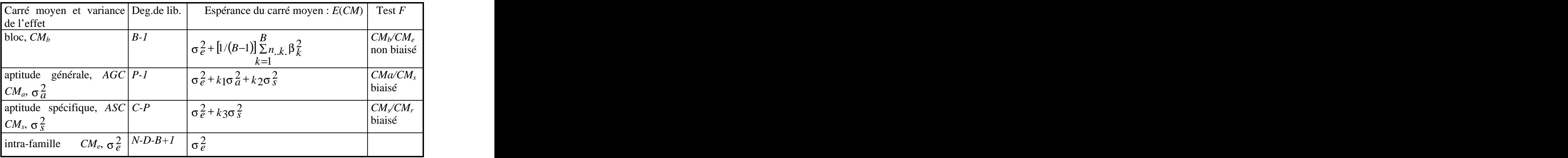

*B* : nombre de blocs, *P* : nombre de parents, *C* : nombre de croisements, réciproques confondus, *N* : nombre total de plants. Les tests *F* de non nullité de la variance d'*AGC* est réalisé par rapport au carré moyen d'*ASC. Il* est biaisé si le demi-diallèle est non-orthogonal et déséquilibré. Celui de non nullité de la variance d*'ASC* est fait par rapport au *CM* intra-famille. Il est non biaisé dans tous les cas.

Pour estimer les composantes de la variance, le système à résoudre est :

$$
\hat{\sigma}^2_e = CM_e \text{ et } \begin{bmatrix} \hat{\sigma}^2_a \\ \hat{\sigma}^2_s \end{bmatrix} = \begin{bmatrix} k_1 & k_2 \\ k_3 & 0 \end{bmatrix}^{-1} \begin{bmatrix} CM_a - CM_e \\ CM_s - CM_e \end{bmatrix}
$$

Pour obtenir les composantes de la covariance, il suffit de remplacer les carrés moyens par les coproduits moyens pour tout couple de caractères.

La variance phénotypique est donnée par :

$$
\sigma_P^2 = \sigma^2(y_{ijkl}) = 2\sigma_a^2 + \sigma_s^2 + \sigma_e^2
$$

le coefficient « 2 » est dû au fait que, dans le modèle statistique écrit plus haut, il faut tenir compte de l'apport des effets principaux (*AGC*) du parent *i* ( *ai* ) et du parent*j* ( *a j* ) dans

l'expression de la variance de l'individu *y ijkl* .

Le modèle génétique utilisé ne prend pas en compte les effets d'épistasie<sup>2</sup> (interactions entre (interactions entre effets des gènes situés à des loci différents). Dans ces conditions, la variance des effets génétiques additifs, $\sigma_A^2$  et la variance des effets de dominance, $\sigma_B^2$ , sont données pour les deux types d'analyse par :

$$
\sigma_A^2 = \frac{1+F}{4} \text{cov}(HS) = \frac{1+F}{4} \sigma_A^2 \text{ et } \sigma_D^2 = \frac{(1+F)^2}{4} [\text{cov}(FS) - 2\text{cov}(HS)] = \frac{(1+F)^2}{4} \sigma_S^2
$$

avec cov(*HS*) = covariance entre demi-frères (« half-sibs ») et cov(*FS*) = covariance entre pleins-frères (« full-sibs »), *F* étant le coefficient de consanguinité moyen de la population dont les parents sont un échantillon représentatif.

La même règle vaut pour les covariances génétiques entre caractères différents. Dans les développements qui suivent, Les héritabilités au sens strict et au sens large sont définies de façon classique respectivement par :

Pour le même caractère (héritabilité de *X l* , ou coefficient de prédiction génétique de *X*  $l$  par par lui-même) :

- héritabilité au sens strict :

$$
h_{SS}^2 = \frac{4\sigma_a^2}{(1+F)(2\sigma_a^2 + \sigma_s^2 + \sigma_e^2)}
$$

soit :

<sup>2</sup> On peut montrer qu'il serait possible d'accéder <sup>à</sup> certains effets d'épistasie, par exemple de type additif-additif, en clonant tout ou partie des individus issus du plan de croisements. Ceci serait très utile chez une plante pérenne comme l'Olivier chez lequel le bouturage est particulièrement facile et produit des plants au développement très comparable à ceux issus de graine.

$$
h_{SS}^2 = \frac{4\sigma \frac{2}{a}}{2\sigma \frac{2}{a} + \sigma \frac{2}{s} + \sigma \frac{2}{e}}, \text{ si } F = 0
$$

et :

$$
h_{\mathcal{S}}^2 = \frac{2\sigma \frac{2}{a}}{2\sigma \frac{2}{a} + \sigma \frac{2}{s} + \sigma \frac{2}{e}}, \text{ si } F = 1
$$

- héritabilité au sens large :

$$
h_{sl}^{2} = 4 \frac{(1+F)\sigma_{a}^{2} + \sigma_{s}^{2}}{(1+F)^{2}(2\sigma_{a}^{2} + \sigma_{s}^{2} + \sigma_{e}^{2})}
$$

soit :

$$
h_{\rm sl}^2 = 4 \frac{\sigma_a^2 + \sigma_s^2}{2\sigma_a^2 + \sigma_s^2 + \sigma_e^2}, \text{ si } F = 0
$$

et :

$$
h_{\mathcal{S}}^2 = \frac{2\sigma \frac{2}{a} + \sigma \frac{2}{s}}{2\sigma \frac{2}{a} + \sigma \frac{2}{s} + \sigma \frac{2}{e}}, \text{ si } F = 1
$$

Pour deux caractères différents,  $X^l$  et  $X^{l'}$  (coefficient de prédiction génétique), nous ne donnons que les formules générales si  $0 \le F \le 1$ :

- coefficient de prédiction génétique au sens strict :

$$
CPG_{SS}^{ll'} = \frac{4 \text{cov}_{a}^{ll'}}{(1+F)\sqrt{2\sigma_{a}^{2}(l)+\sigma_{s}^{2}(l)+\sigma_{e}^{2}(l)}\sqrt{2\sigma_{a}^{2}(l')+\sigma_{s}^{2}(l')+\sigma_{e}^{2}(l')}}.
$$

- coefficient de prédiction génétique au sens large :

$$
CPG_{SL}^{ll'} = 4 \frac{(1+F)\text{cov}_{a}^{ll'} + \text{cov}_{s}^{ll'}}{(1+F)^{2} \sqrt{2\sigma_{a}^{2}(l) + \sigma_{s}^{2}(l) + \sigma_{e}^{2}(l)} \sqrt{2\sigma_{a}^{2}(l') + \sigma_{s}^{2}(l') + \sigma_{e}^{2}(l')}}
$$

### **Tests de signification & intervalles de confiance des estimations**

Le rééchantillonnage a pour but de calculer les variances d'échantillonnage de divers paramètres (modèle aléatoire ou mixte), à partir d'un échantillon de *n* individus (*k* variables/ individu), d'une façon indépendante de la fonction qui permet de passer des observations aux estimations ou aux prédictions des paramètres qui en sont dérivés (linéaire ou non). Le système implémenté sur DIOGENE est très rapide (opère en mémoire vive) et donne les *E.S*. et intervalles de confiance sur des vecteurs entiers (par exemple , espérances de gains génétiques) ou des matrices entières (par exemple, corrélations diverses et *CPG*).

Si *n* est l'effectif de l'échantillon sur lequel portent les calculs, deux possibilités.

- Traitement de sous-échantillons tronqués (*JACKKNIFE*), on génère ainsi *n* sous échantillons au maximum.
- $\rightarrow$  estimations des paramètres très auto-corrélées (formule de Quenouille- Tukey pour calcul de la variance d'échantillonnage).
- Traitement de sous-échantillons tirés au hasard avec remise, *n* parmi *n* (*BOOTSTRAP*) : *n n* sous-échantillons possibles (exhaustivité pratiquement irréalisable).
- $\rightarrow$  estimations indépendantes (calcul direct de la variance d'échantillonnage).

# Illustration : which is a set of the set of the set of the set of the set of the set of the set of the set of the set of the set of the set of the set of the set of the set of the set of the set of the set of the set of th

# Recherche des meilleurs prédicteurs du rendement dans un demi-diallèle incomplet 44 x 44 chez l'Arachide

### (données de D. Clavel, CERAAS ; Thiès, Sénégal)

Ces résultats correspondent à une analyse en demi-diallèle avec dispositif en blocs (incomplets à composition aléatoire ici). On peut donc faire une analyse en modèle fixe (effets génétiques fixes) ou mixte (effets génétiques aléatoires), l'effet bloc étant toujours considéré comme fixe. Les formules indiquées ci-dessus et les tableaux 1 et 2 s'appliquent donc strictement. Les tableaux complets d'analyse de variance s'obtiennent en combinant les sorties des programmes ENVIR (ajustement à l'effet bloc pour chaque caractère après tests des effets bloc, famille et interaction) et DIAL (analyse des effets ajustés à l'effet bloc selon un modèle général en demi-diallèle non orthogonal). Après rééchantillonnage (ici, c'est la méthode du Jackknife qui a été choisie), l'ensemble des résultats concernant les corrélations et les coefficients de prédiction génétique, présentés sous forme de matrices triangulaires-basses, sont condensés sous forme de tableaux par le programme JBMAT qui donne les tests t d'hypothèse nulle (la vraie valeur du paramètre est égale à 0) et les intervalles de confiance. On peut donc ne lire que ces sorties là pour prendre connaissance de l'ensemble des résultats concernant les estimations de paramètres génétiques (pages 19- 34). Les coefficients de prédiction génétique, au sens strict et au sens large, figurent avec leurs intervalles de confiance pages 30 à 32. Pour l'ensemble des sorties, « -5 » signifie par convention « non calculable » ou « sans signification » (il en est par exemple ainsi des intervalles de confiance concernant la diagonale d'une matrice de corrélations).

On constate que pour une stratégie de sélection récurrente de sélection de géniteurs pour passer à la génération suivante, donc, fondée sur l'additivité des effets géniques (coefficients de prédiction génétique au sens strict, p. 30-31), le poids de fanes est un bon prédicteur de la biomasse totale du plant. En revanche, le nombre de graines est un mauvais prédicteur de ce même caractère (ce qui peut s'expliquer par une faible proportion du poids de graines dans la biomasse totale). Le nombre de gousses est un bon prédicteur du nombre de graines, mais l'inverse est moins vrai (cette « dissymétrie » ne pourrait évidemment pas être évaluée par une simple inspection de la matrice des corrélations entre effets génétiques additifs). Ces commentaires sont évidemment quelque peu simplistes car déconnectés de la réalité. Il est en effet certain que les fanes et les graines n'ont pas la même valeur par unité de poids, même si les fanes ont au Sénégal une utilisation essentielle pour la nourriture du bétail…Cette recherche de prédicteurs devra donc être reformulée en fonction des véritables objectifs économiques du programme d'amélioration, qui tiennent compte du marché et de l'aspect « qualité » qui conditionne le prix de vente et les possibilités d'exportation. Il faut noter l'augmentation très forte des héritabilités au sens large par rapport aux héritabilités au sens strict. Un analyse détaillée des résultats devra donc être entreprise pour savoir si cela est vraiment dû à des effets d'hétérosis spécifique importants (dont on pourrait tirer parti dans les sorties variétales en propageant les meilleurs hybrides, si c'est techniquement réalisable à un prix compétitif), ou bien s'il s'agit d'artefacts (« bruit de fond » environnemental ou bien d'effets maternels, génétiques ou non).

\$\*\$\*\$\*\$\*\$\* 24 heures sur 24, DIOGENE a votre service ! \*\$\*\$\*\$\*\$\*\$\*

biometrie du fichier : spr498pm

----------------------------------

calculs parametres genetiques demi-diallele

 noms des 10 caracteres etudies : -------------------------------- y 1 = poidstot y 2 = poidsgou y 3 = poidsfan

 y 4 = nbgraines y 5 = monoMAT y 6 = biIMAT y 7 = pourMAT y 8 = rdtTV y 9 = rdtSEM

y 10 = nbgousses

..............................................................................

definition des 10 caracteres etudies :

 $y 1 = x1$  $y = x^2$  $y = 3$  $y \quad 4 = x4$  $y = 5$  =  $x5$  $y = 6$  =  $x6$  $y \quad 7 = x7$  $y = x8$  $y = x9$ y 10 = x10 ..............................................................................

ENVIR : ajustement d'un fichier de donnees a n facteurs : modele croise non-orthogonal a n facteurs

traitement en parallele de n caracteres (observes ou crees)

carre moyen pour test f effets principaux = CM intra cellule

---------------------------------------------------- Option de reechantillonnage = 1

 Methode = JACKKNIFE, valeur du cache = 40 ---------------------------------------------------- option impression d'effets (effsup) = 0

nombre d'indicatifs/enregistrement : 6

Mode 0 (0 = quantitatif, 1 = qualitatif + transformation, 2 = qualitatif sans transformation.)

enregistrements numeros 1 a 2400

numero du premier individu traite/enregistrement : 1, dernier = 1, saut = 1

10 caracteres mesures, 10 etudies

contraintes

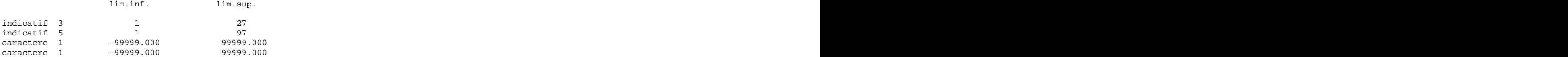

constante de correction pour d.l. d'erreur (donnees ajustees) = 0

nombre de niveaux du facteur bloc retenus : 27

nombre de niveaux du facteur famille retenus : 92

nombre de cellules bloc\*famille retenues : 536

carres moyens & tests F sous l'hypothese d'effets fixes (sous les tests F figurent les seuils de signification en %)

carres moyens du facteur bloc ajuste ( 26 d.l.)

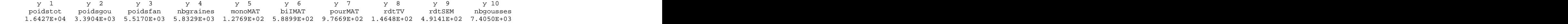

tests F (  $26$  et  $1864$  d.l.)

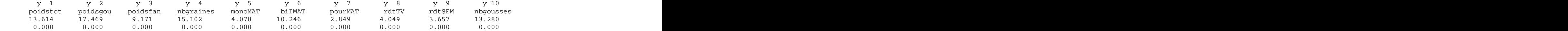

carres moyens du facteur famille ajuste (91 d.l.)

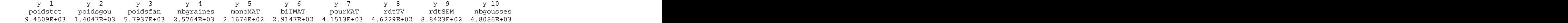

tests F (  $\qquad$  91 et  $\qquad1864 \text{ d} .1.)$ 

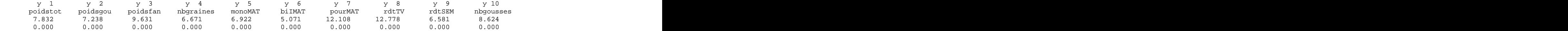

carres moyens de l'interaction bloc\*famille ( 418 d.l.)

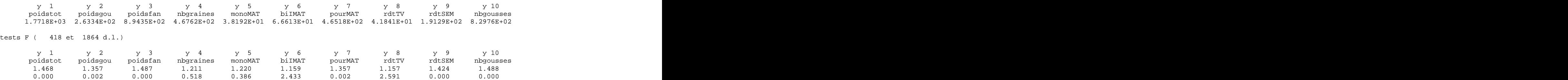

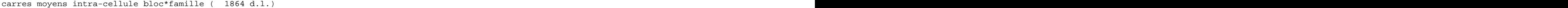

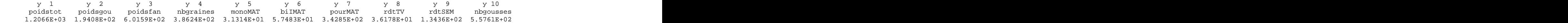

moyennes (en % si caracteres qualitatifs non transformes)

moyennes generales

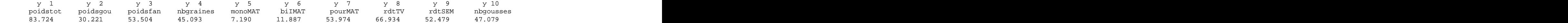

vajust cree : 2400 enreg.a 6 indic., 1 indiv.& 10 caract.

DIAL : MANOVA non orthogonale modele diallele avec niveau individuel sans effet reciproque

```
(extension du modele Henderson III adaptee de Garretsen & Keuls 1977-78)
```
----------------------------------------------------- Nombre moyen d'individus/donnee elementaire = 1.000 Option de reechantillonnage = 3

 Pilotage par un programme d'amont (AMONT = 1) -----------------------------------------------------

carre moyen pour test F des AGC = cm d'interaction

composantes individuelles utilisees pour estimation des variances-covariances.

options mat.  $\&$  effets : matsup = 1 , dendro = 0 , effsup = 0

option elimination des selfs

facteur etudie = parent

nombre d'indicatifs/enregistrement : 6

Mode  $0$  (0 = quantitatif, 1 = qualitatifs + transformation, 2 = qualitatif sans transformation)

coefficient des variances - covariances des effets genetiques additifs dans composante d'AGC = 2.5000E-01

coefficient des variances - covariances de dominance dans composante d'ASC = 2.5000E-01

enregistrements numeros 1 a 2400

numero du premier individu traite/enregistrement : 1 , dernier = 1 , saut = 1

10 caracteres observes , 10 etudies

#### contraintes

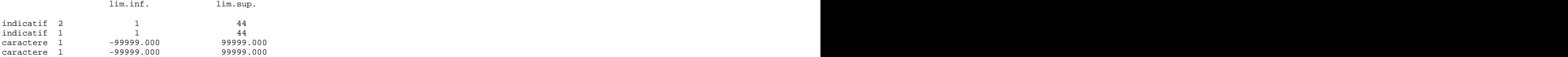

constante de correction pour d.l. d'erreur (donnees ajustees) = 26

nombre de niveaux de l'aptitude generale (AGC) : 43

nombre de cellules retenues(reciproques confondues) : 87

carres moyens & tests F sous l'hypothese d'effets aleatoires

carres moyens de l'AGC du genotype parent ( 42 d.l.)

 y 1 y 2 y 3 y 4 y 5 y 6 y 7 y 8 y 9 y 10 poidstot poidsgou poidsfan nbgraines monoMAT biIMAT pourMAT rdtTV rdtSEM nbgousses 1.4817E+04 2.0447E+03 8.9956E+03 3.7968E+03 2.7233E+02 4.2860E+02 7.0330E+03 7.3059E+02 1.4907E+03 7.5611E+03 tests F (  $42$  et  $44$  d.l.)

 y 1 y 2 y 3 y 4 y 5 y 6 y 7 y 8 y 9 y 10 poidstot poidsgou poidsfan nbgraines monoMAT biIMAT pourMAT rdtTV rdtSEM nbgousses 2.678 1.815 3.011 1.935 1.424 1.976 3.404 2.741 3.474 2.536  $0.080\% \qquad 2.648\% \qquad 0.022\% \qquad 1.621\% \qquad 12.438\% \qquad 1.369\% \qquad 0.005\% \qquad 0.062\% \qquad 0.004\% \qquad 0.140\%$ 

carres moyens de l'aptitude specifique, ASC ( 44 d.l.)

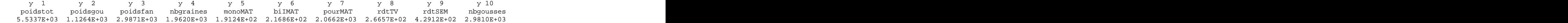

tests F (  $44$  et 2180 d.l.)

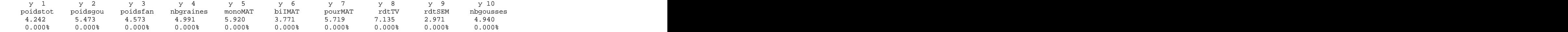

carres moyens intra-cellule ( 2180 d.l.)

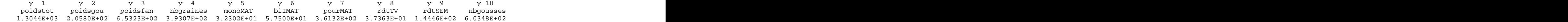

Esperance des 3 sommes de carres et coproduits (modele aleatoire) : ve = variance intra, var(ASC) = variance d'aptitude specifique, var(AGC) = variance d'aptitude generale

 $S1 = 42 \text{ ve } + 1123.112 \text{ var}(ASC) + 4337.162 \text{ var}(ACC)$  $S2 = 44 \text{ve} + 1142.709 \text{var}(ABC)$  $S3 = 2180$  ve

correlations des effets d'aptitude generale a la combinaison

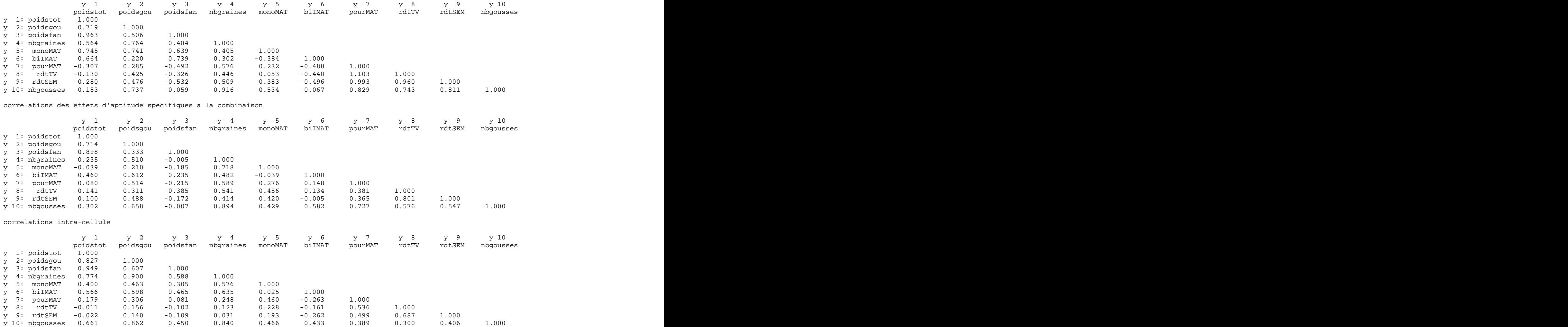

Decomposition des variances-covariances selon plan de croisements

correlations des effets genetiques additifs

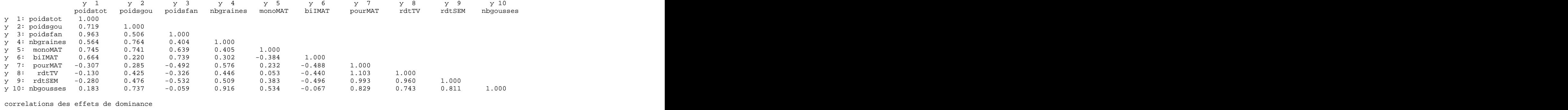

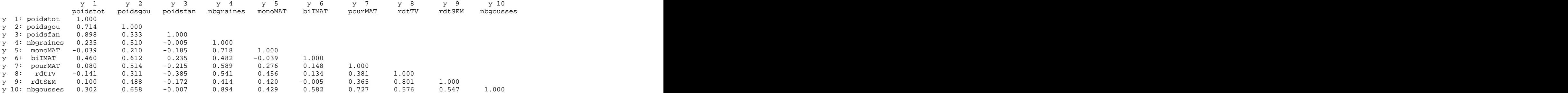

correlations des effets genetiques totaux

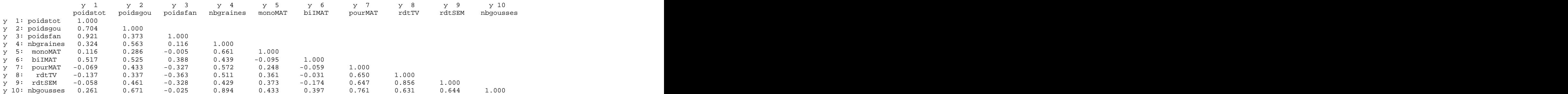

pourcentage d'additivite dans la variance genetique

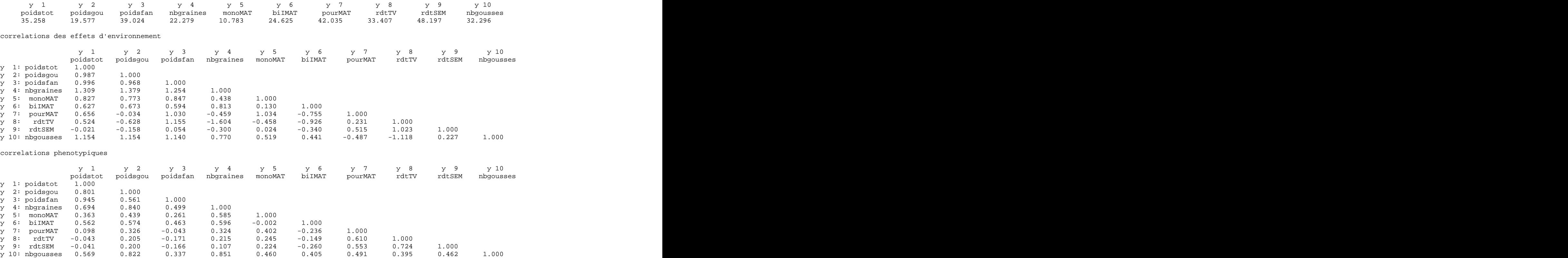

matrices des coefficients de prediction genetique (h2 sur diagonale)

Coefficients de prediction genetique au sens strict

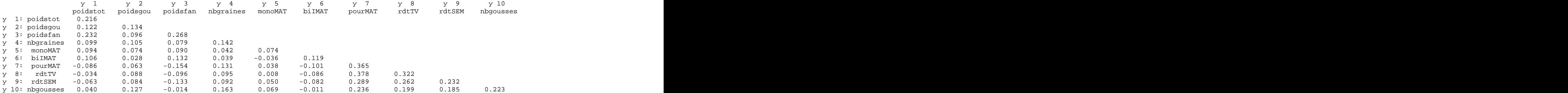

coefficients de prediction genetique au sens large

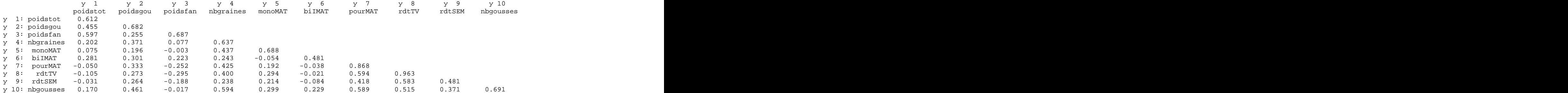

#### Estimation des Aptitudes Generales et Specifiques a la Combinaison

correlations entre ecovalences ( 41 d.l.)

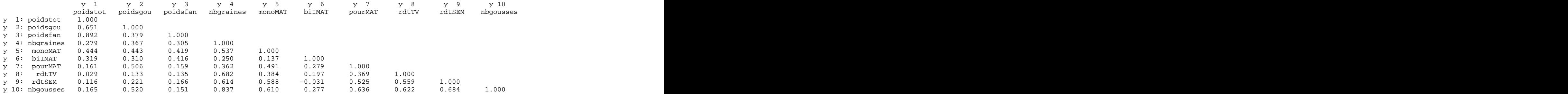

Programme JBMAT : E.S. et intervalles de confiance d'elements de matrices

Methode utilisee pour calcul des E.S. = JACKKNIFE

Seuil choisi pour les intervalles de confiance = 95.000%

Coefficient des E.S. calcule = 1.9771

Pour les intervalles de confiance, ligne 1 = limite sup., ligne 2 = limite inf.

nombre de degres de liberte pour les E.S. = 59

Parametres et tests de la matrice numero 1 correlations des effets d'aptitude generale a la combinaison

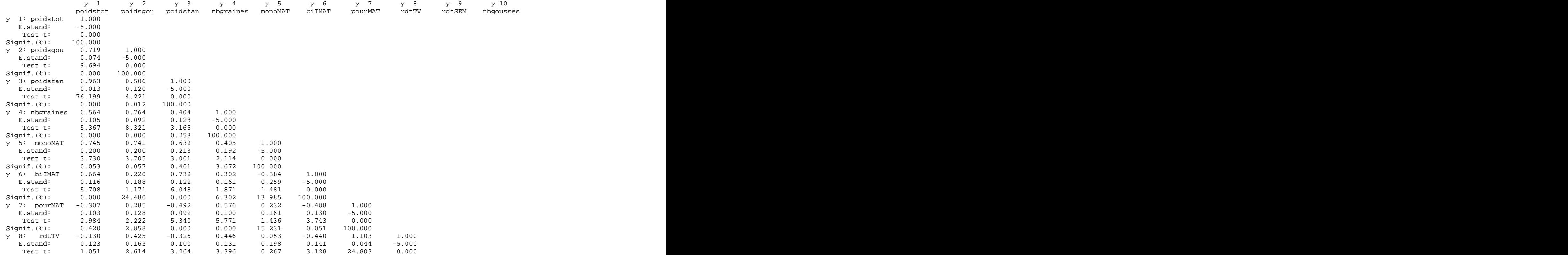

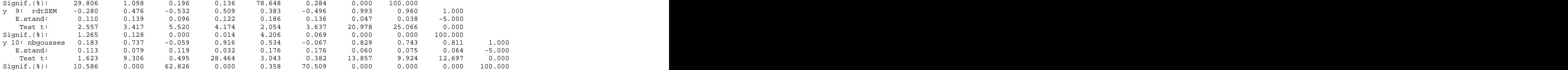

Intervalles de confiance de la matrice 1 correlations des effets d'aptitude generale a la combinaison

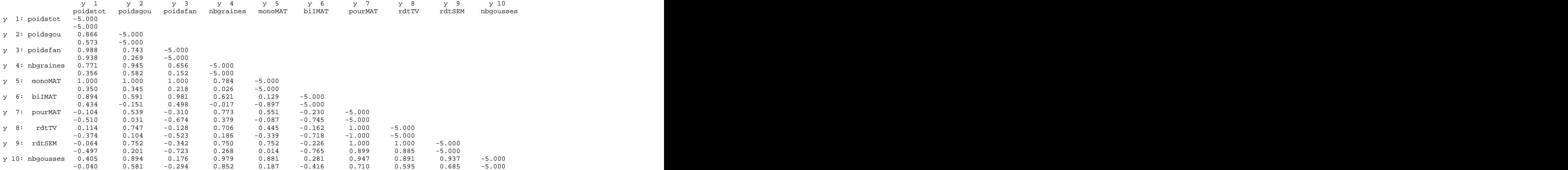

Parametres et tests de la matrice numero 2 correlations des effets d'aptitude specifique a la combinaison

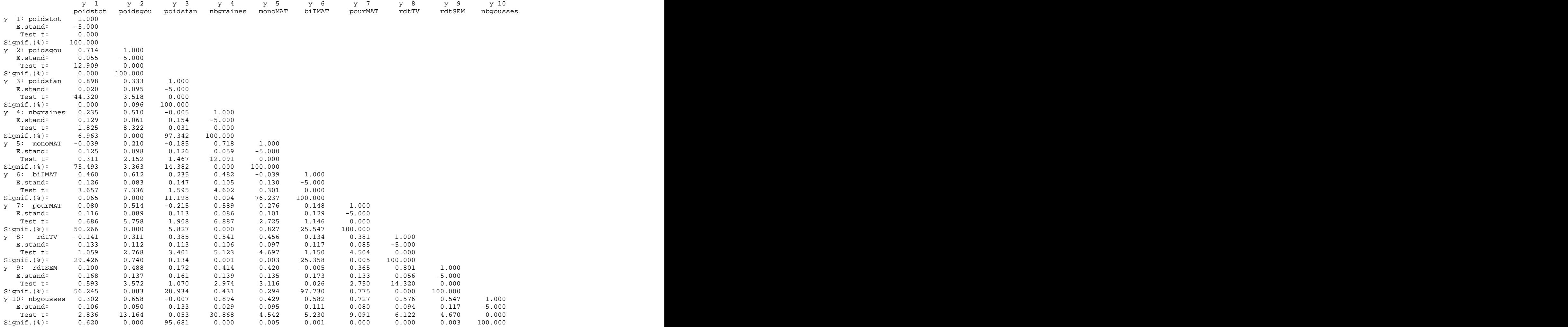

Intervalles de confiance de la matrice 2 correlations des effets d'aptitude specifique a la combinaison

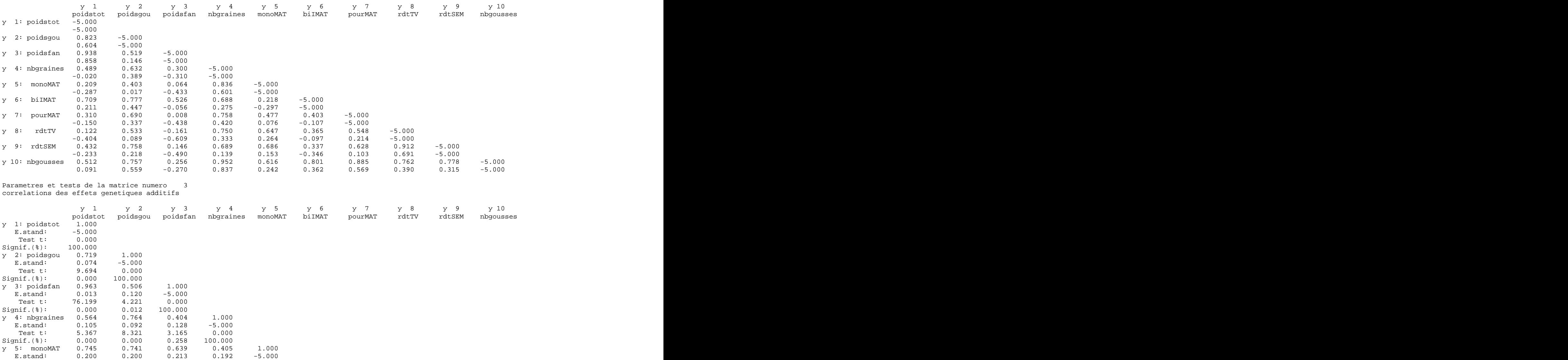

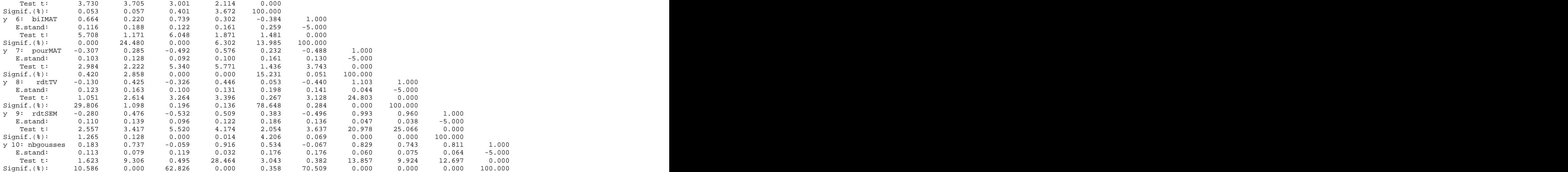

Intervalles de confiance de la matrice 3 correlations des effets genetiques additifs

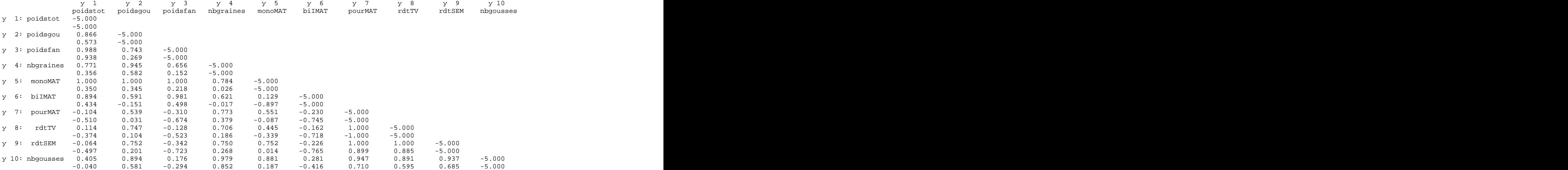

Parametres et tests de la matrice numero 4 correlations des effets de dominance

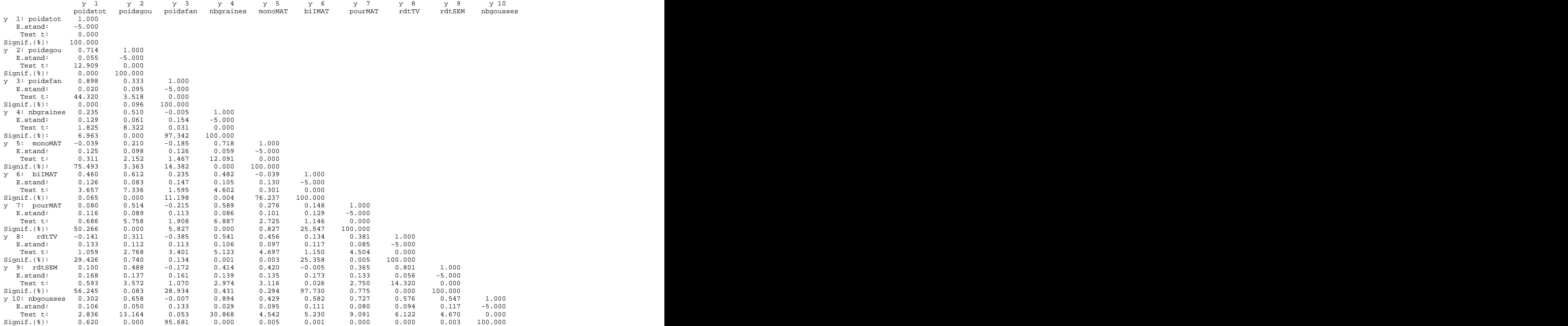

Intervalles de confiance de la matrice 4 correlations des effets de dominance

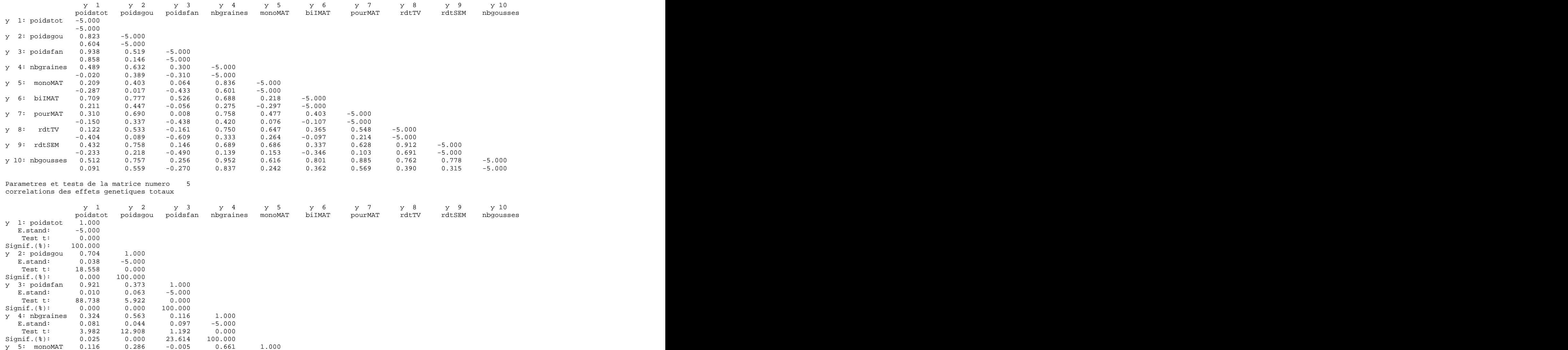

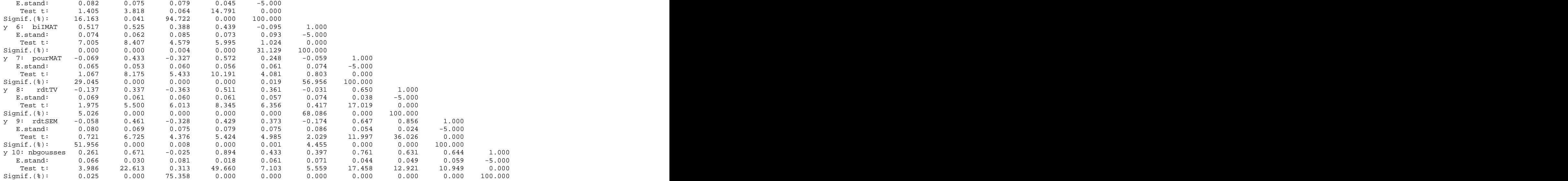

Intervalles de confiance de la matrice 5 correlations des effets genetiques totaux

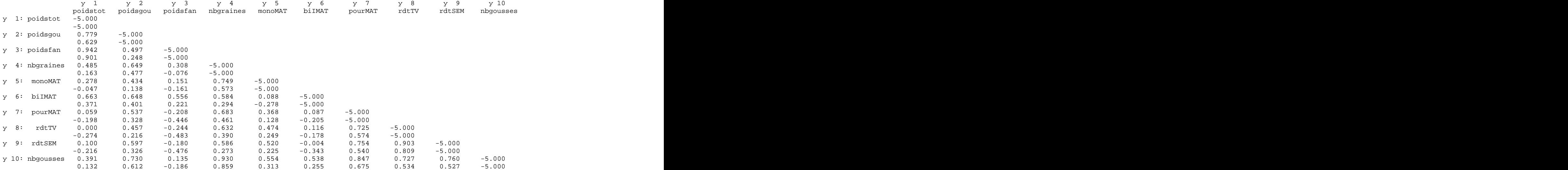

Parametres et tests de la matrice numero 6 correlations des effets d'environnement

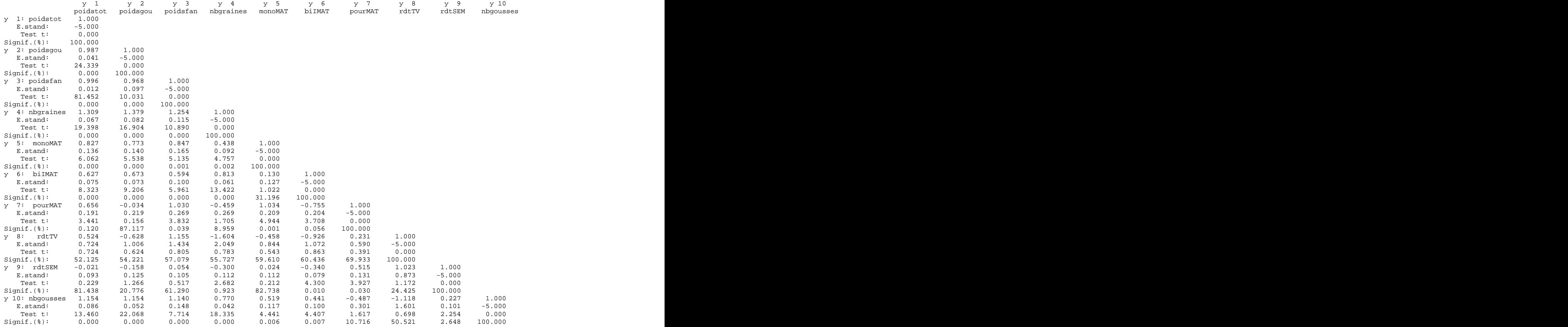

Intervalles de confiance de la matrice 6 correlations des effets d'environnement

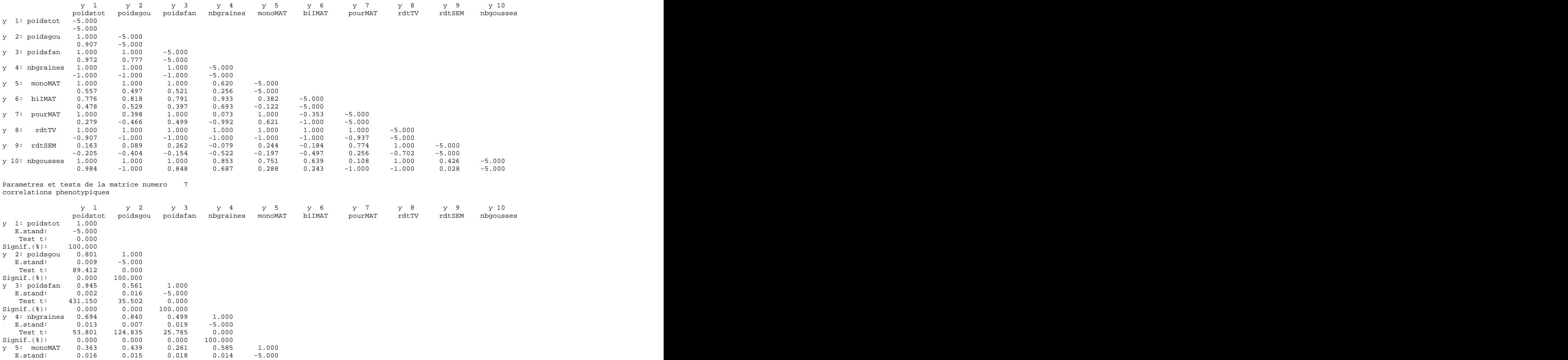

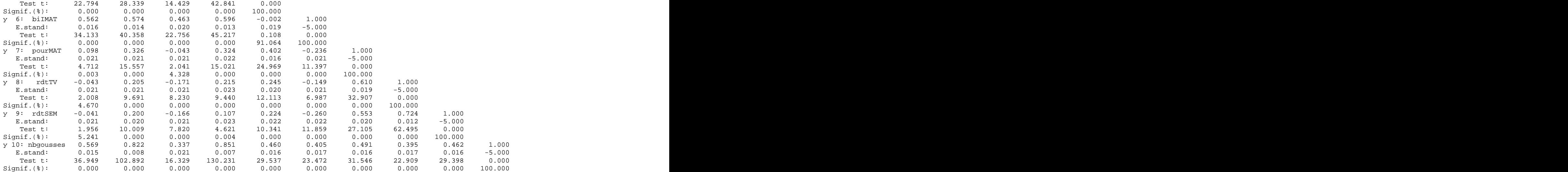

Intervalles de confiance de la matrice 7<br>correlations phenotypiques correlations phenotypiques

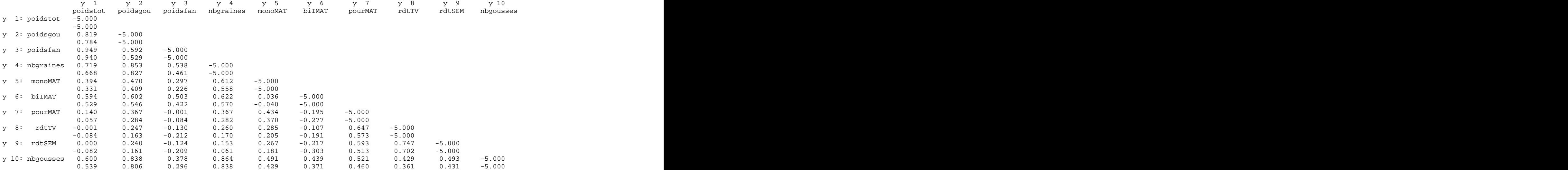

Parametres et tests de la matrice numero 8 coefficients de prediction genetique au sens strict

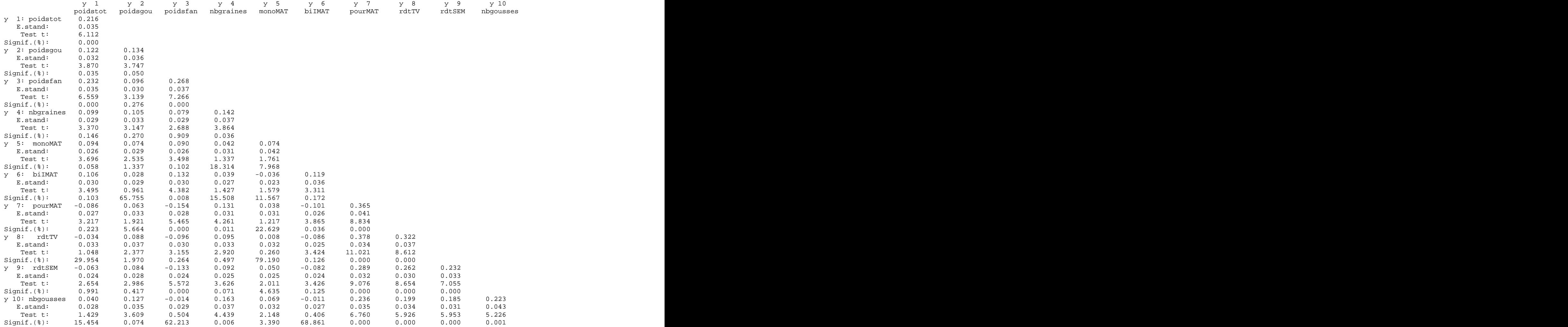

Intervalles de confiance de la matrice 8 coefficients de prediction genetique au sens strict

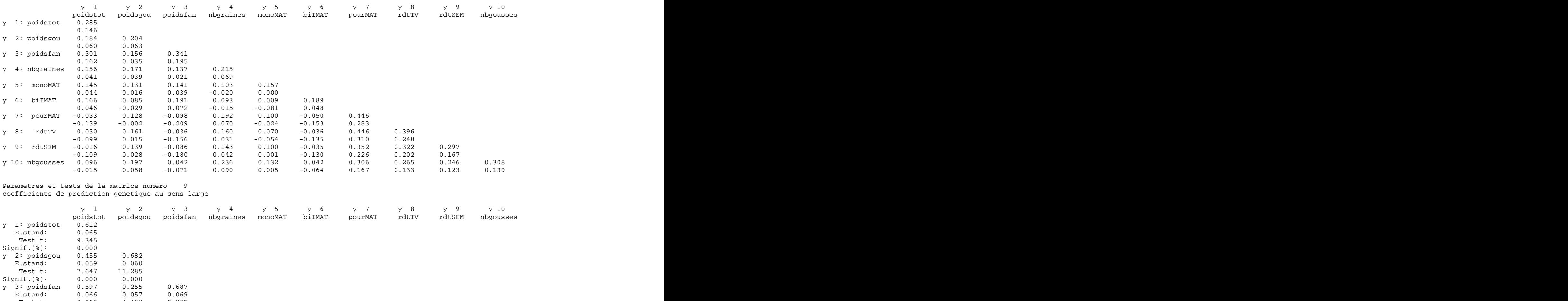

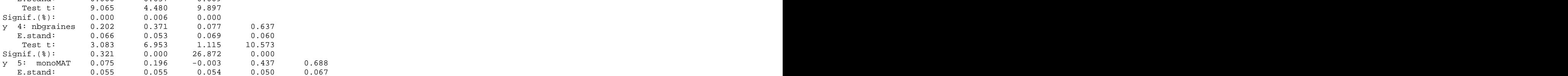

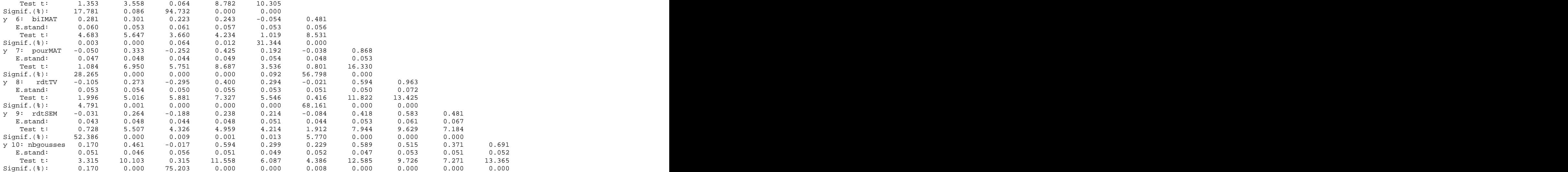

Intervalles de confiance de la matrice 9 coefficients de prediction genetique au sens large

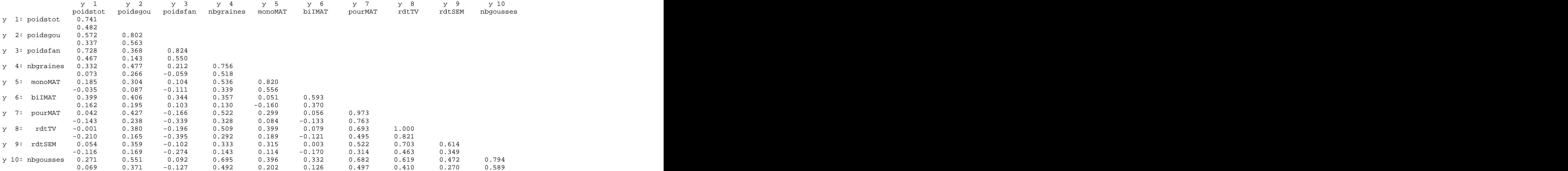

Parametres et tests de la matrice numero 10<br>correlations entre ecovalences correlations entre ecovalences

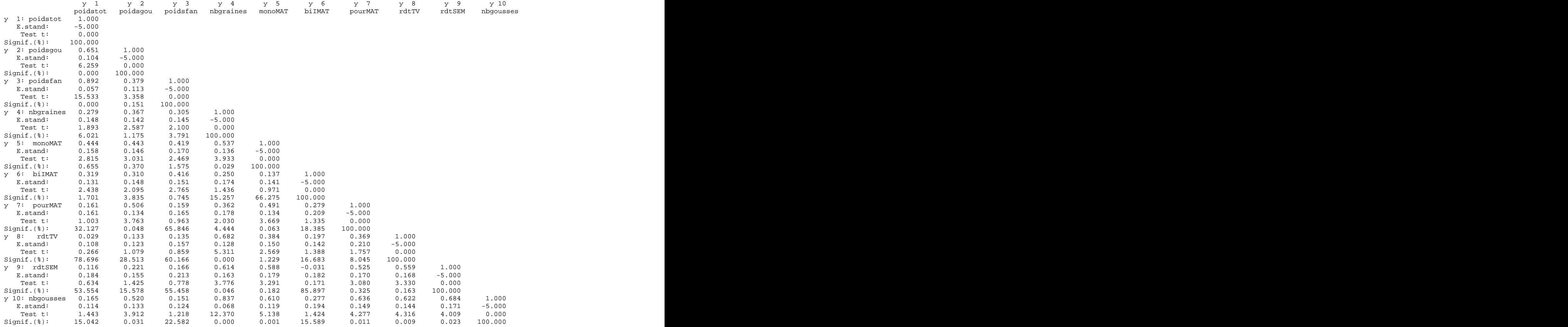

Intervalles de confiance de la matrice 10 correlations entre ecovalences

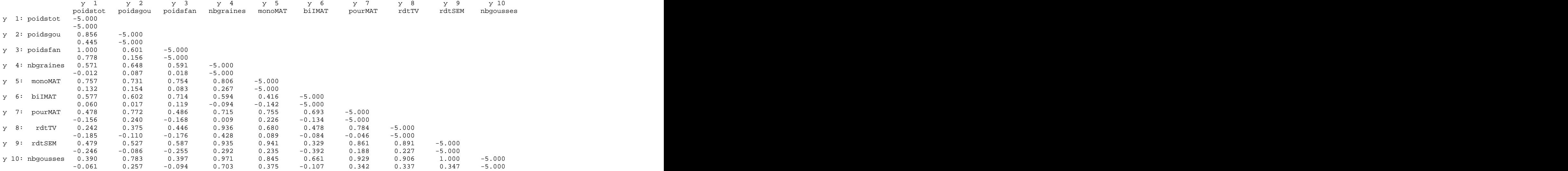

Compteur de series initialise a 0 sur INDEX

[This document was created with Win2PDF available at http://www.daneprairie.com.](http://www.daneprairie.com) The unregistered version of Win2PDF is for evaluation or non-commercial use only.